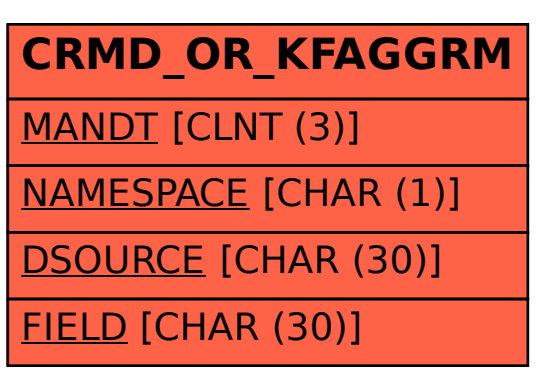

## SAP ABAP table CRMD\_OR\_KFAGGRM {Key figure aggregation mode}